## 精進教學網檔案上傳說明

- 1. 首先請您登入:帳號通常為您的學校英語代號,密碼為學校數字代號
- 2. 若您有帳號登入問題,請撥打零玖壹玖-陸零參-零零零,找施老師協助處理
- 3. 以下為上傳教學

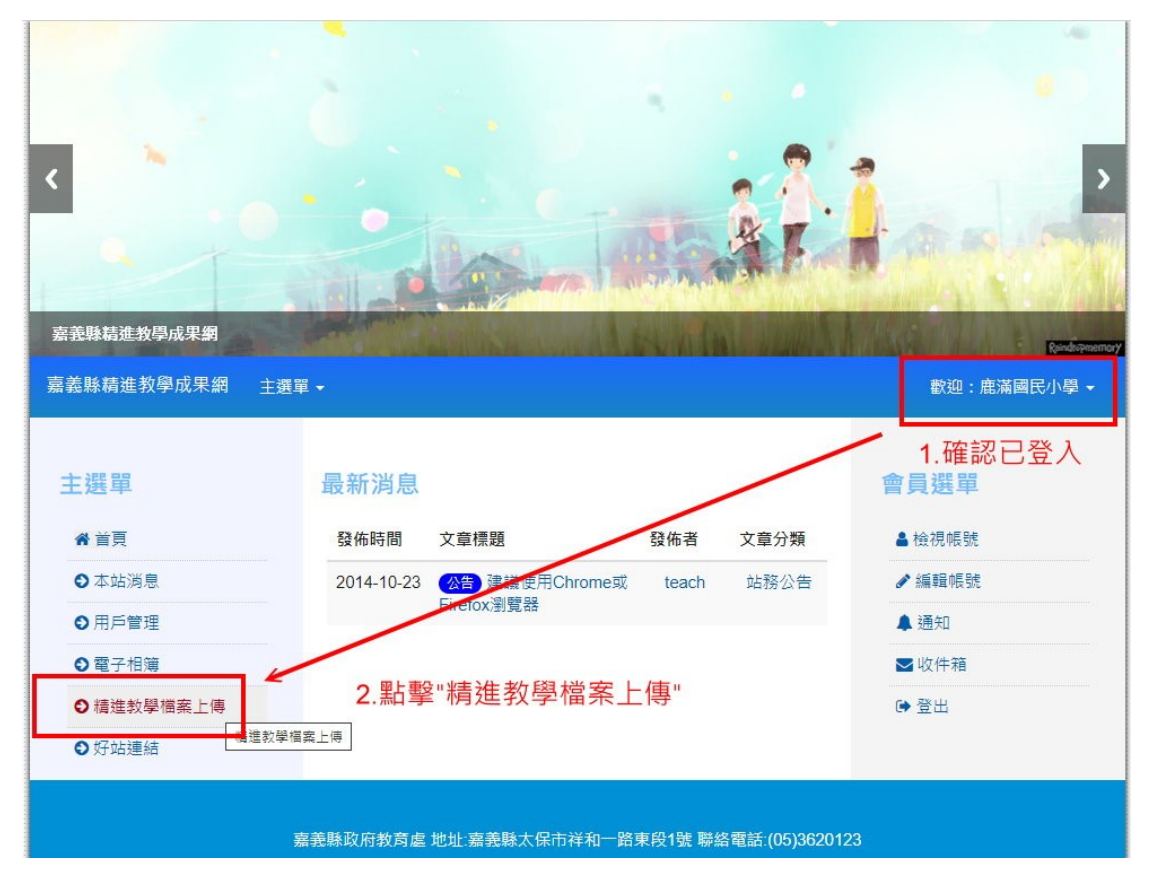

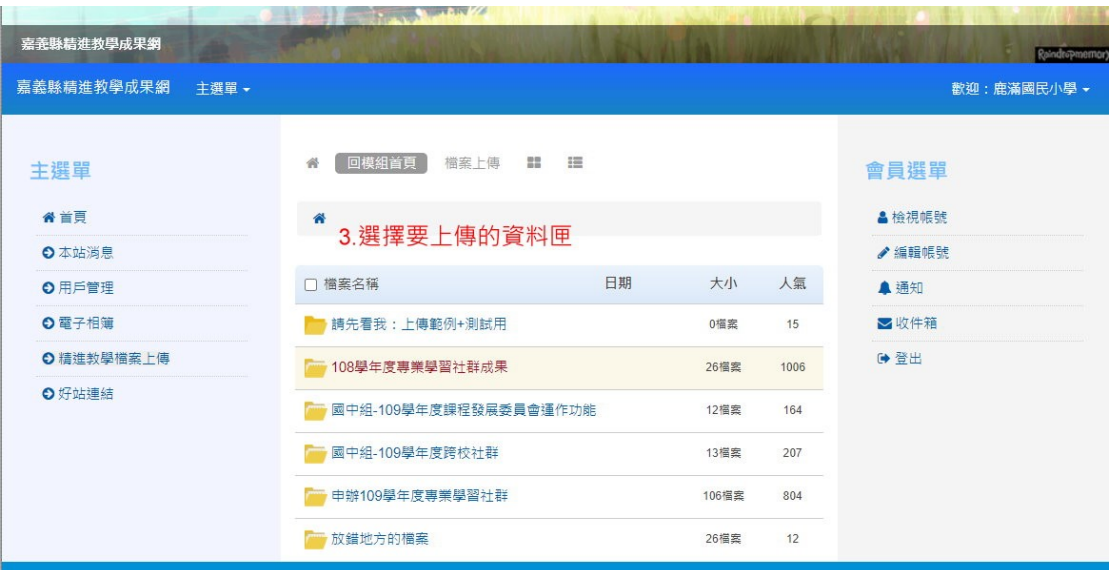

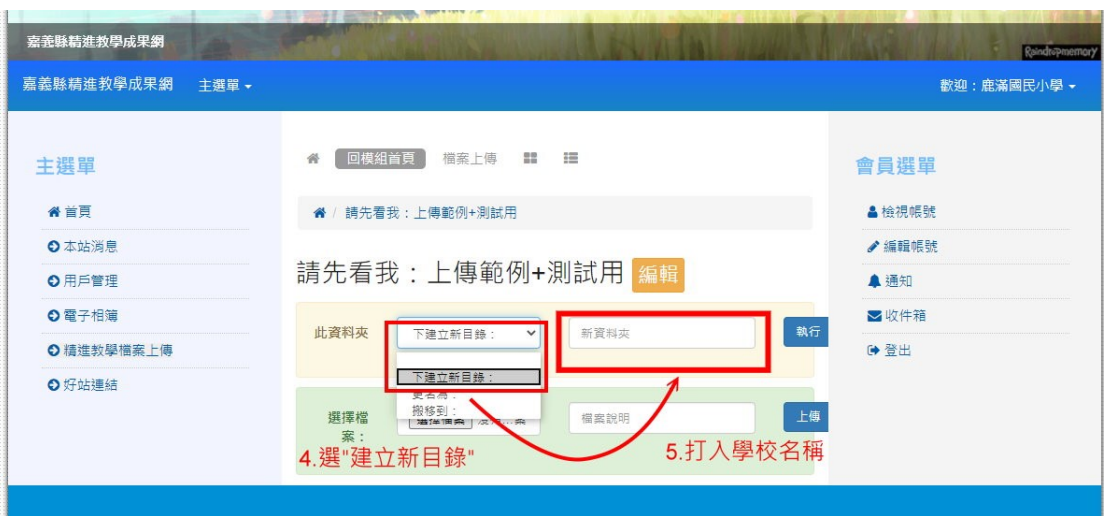

-<br>嘉義縣政府教育虐 地址:嘉義縣太保市祥和一路東段1號 聯絡電話:(05)3620123

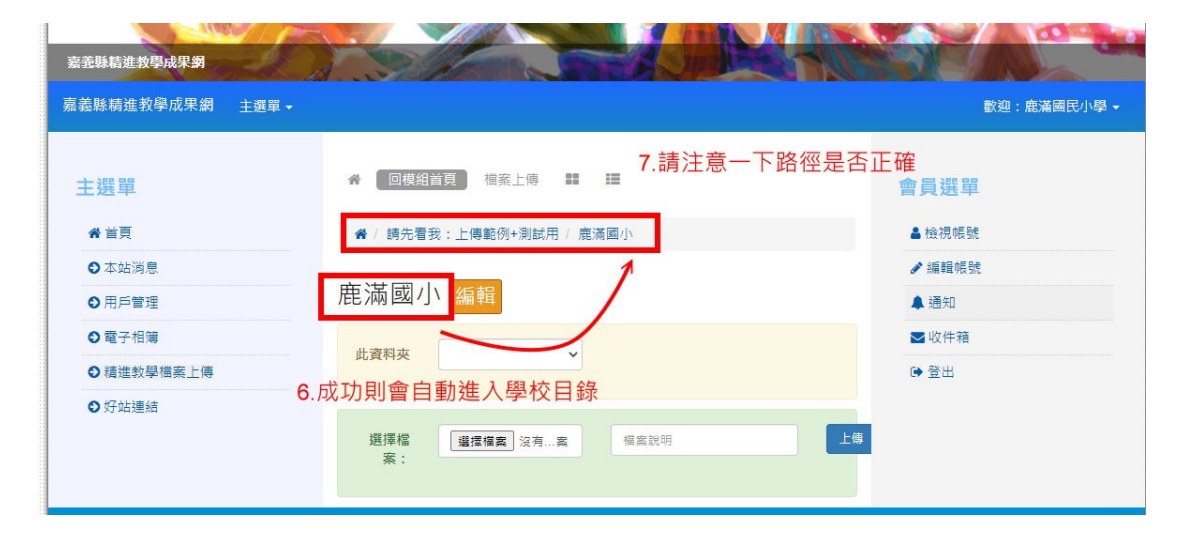

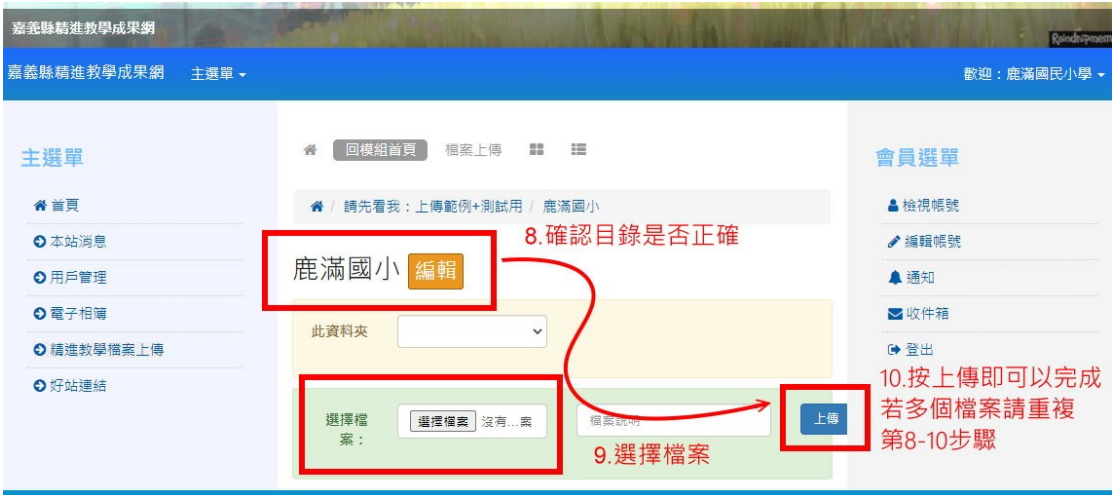

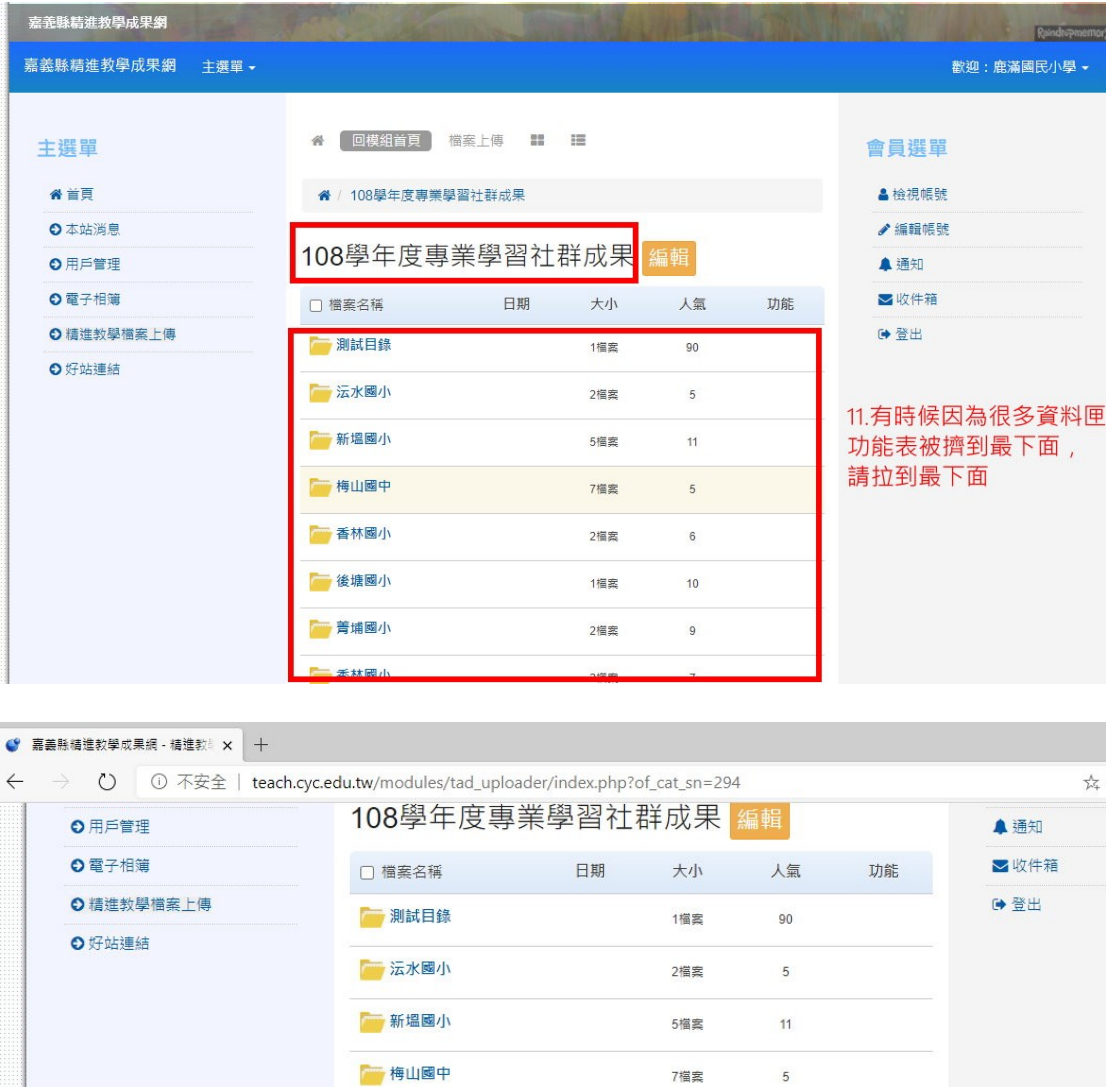

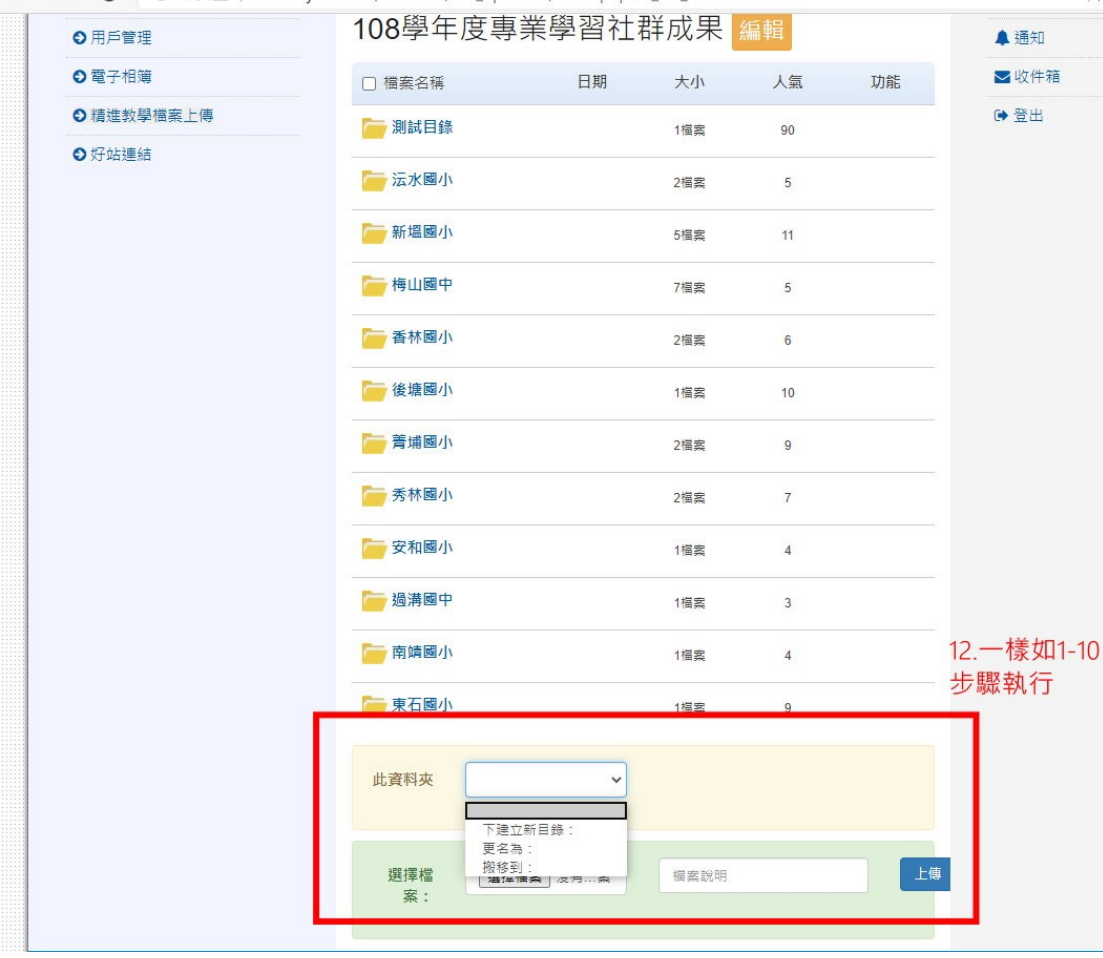

檔案到此結束